**CSE 373:** Hash Tables

Hunter Zahn Summer 2016

#### Announcements

- HW 2 Due tonight (11PM)
- HW 3 out tomorrow (due July 18<sup>th</sup>, 11PM)

## Hash Tables

- Aim for constant-time (i.e.,  $O(1)$ ) find, insert, and delete
	- "On average" under some often-reasonable assumptions
- A hash table is an array of some fixed size

hash table 

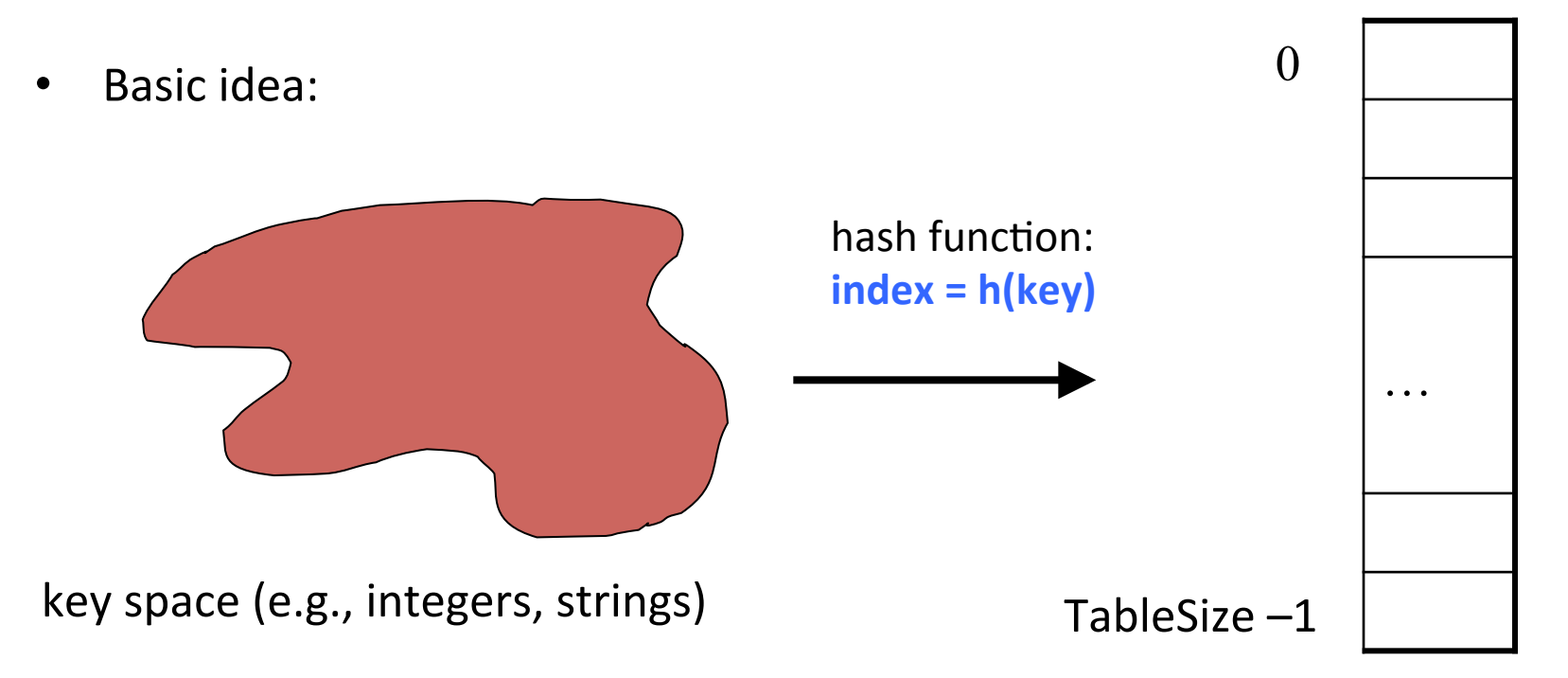

## **Hash functions**

An ideal hash function:

- Fast to compute
- "Rarely" hashes two "used" keys to the same index
	- Often impossible in theory but easy in practice
	- Will handle *collisions* later

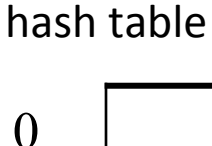

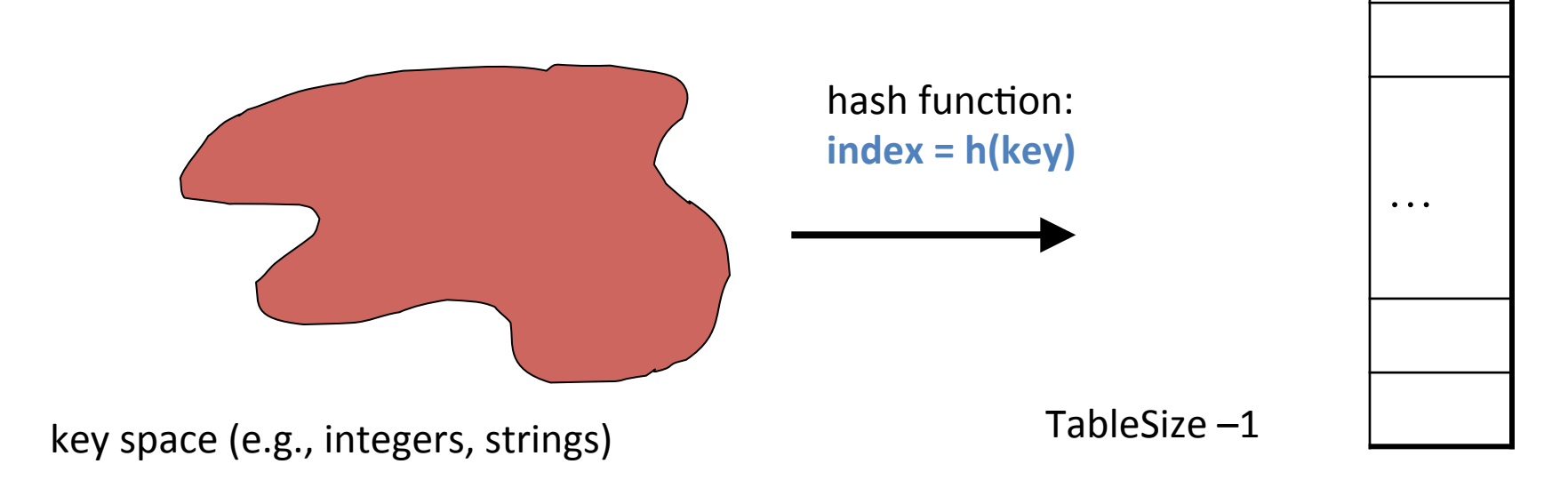

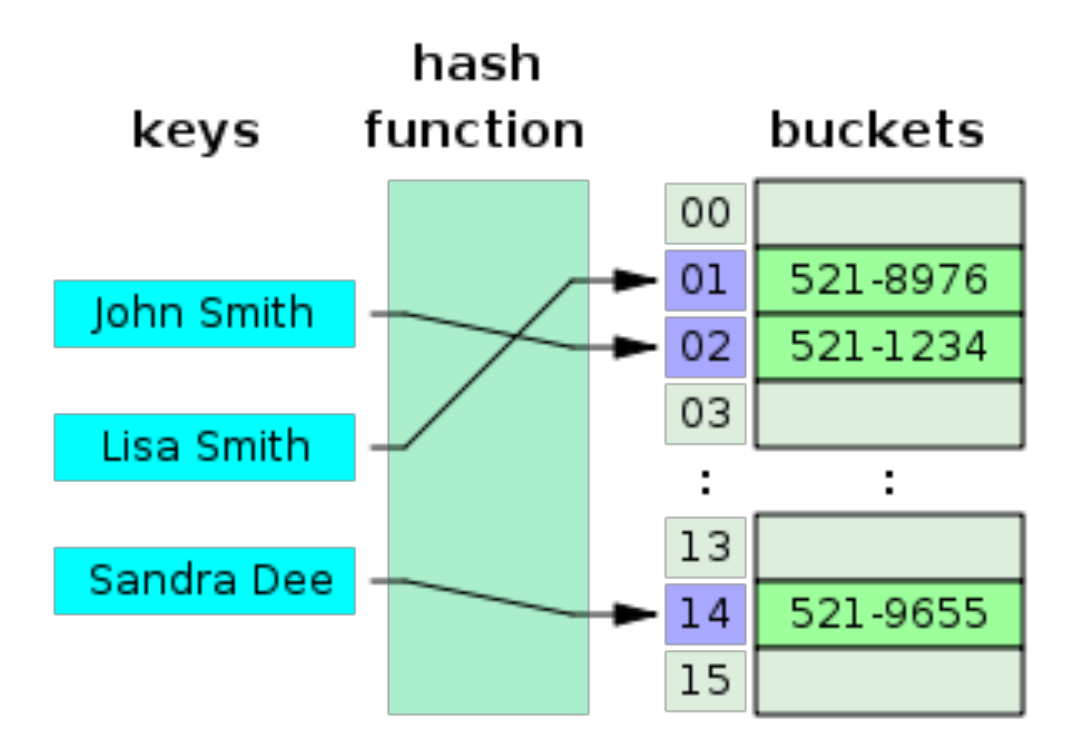

## Collision resolution

Collision: 

When two keys map to the same location in the hash table 

We try to avoid it, but number-of-keys exceeds table size

So hash tables should support collision resolution – Ideas? 

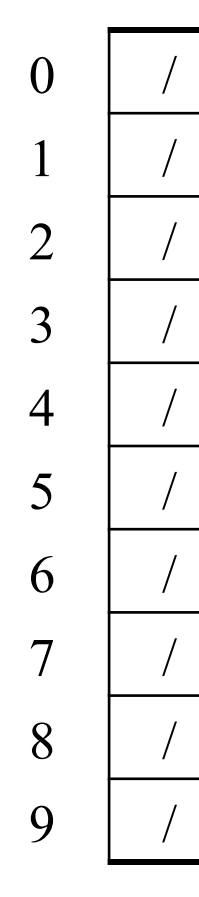

#### **Chaining**:

All keys that map to the same table location are kept in a list (a.k.a. a "chain" or "bucket")

As easy as it sounds

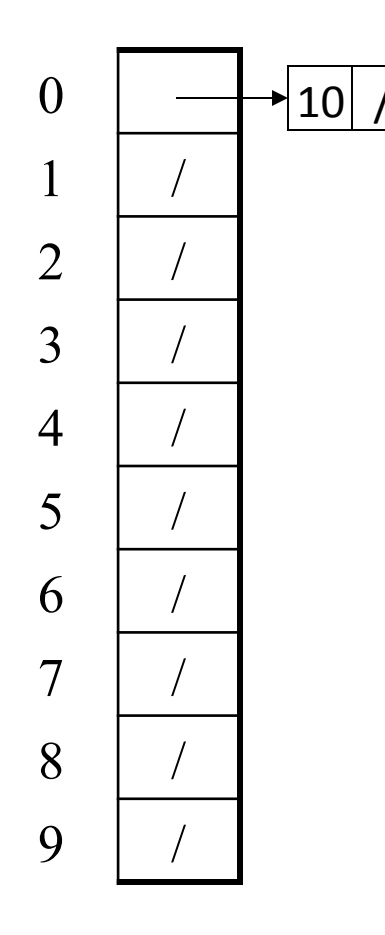

Chaining: All keys that map to the same table location are kept in a list (a.k.a. a "chain" or "bucket")

As easy as it sounds

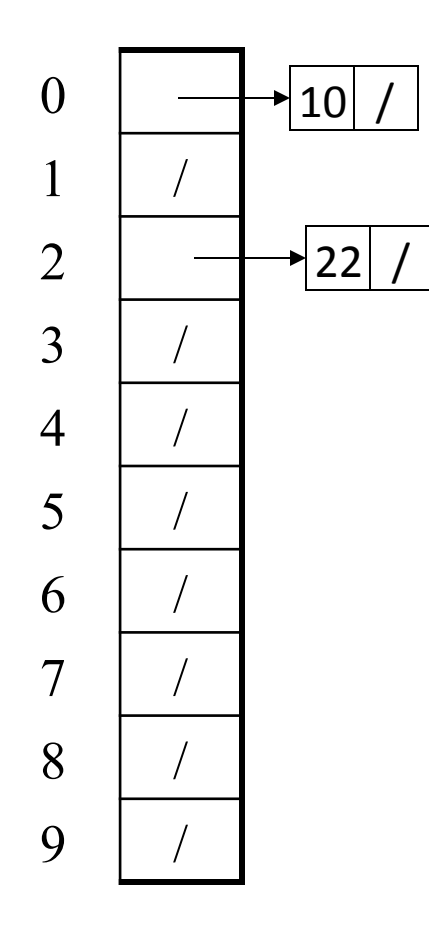

Chaining: All keys that map to the same table location are kept in a list (a.k.a. a "chain" or "bucket")

As easy as it sounds

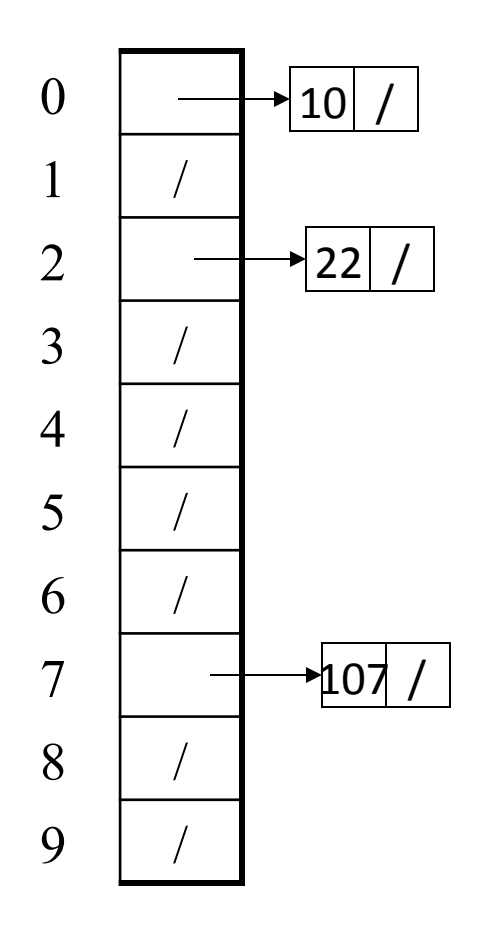

Chaining: All keys that map to the same table location are kept in a list (a.k.a. a "chain" or "bucket")

As easy as it sounds

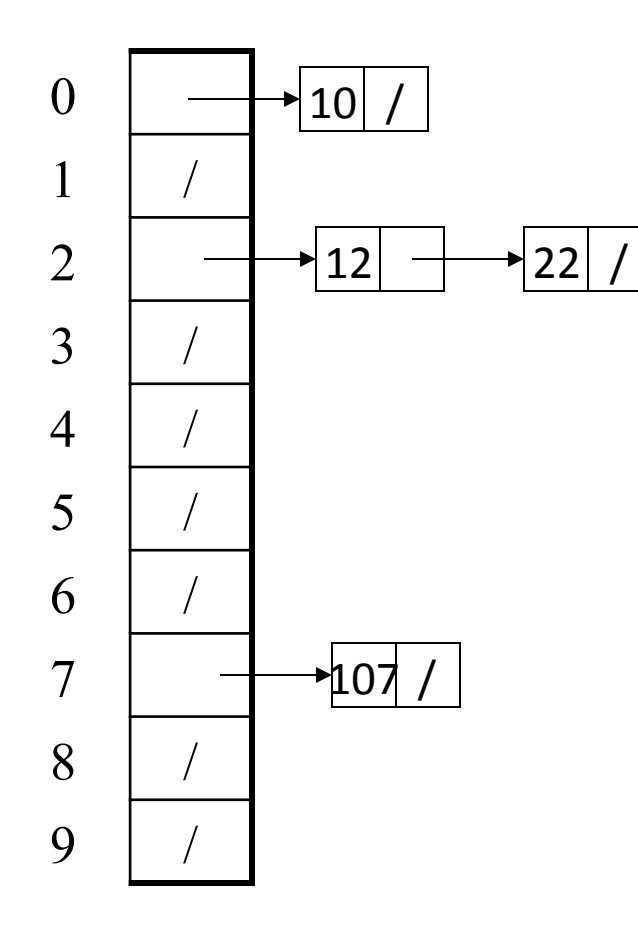

Chaining: All keys that map to the same table location are kept in a list (a.k.a. a "chain" or "bucket")

As easy as it sounds

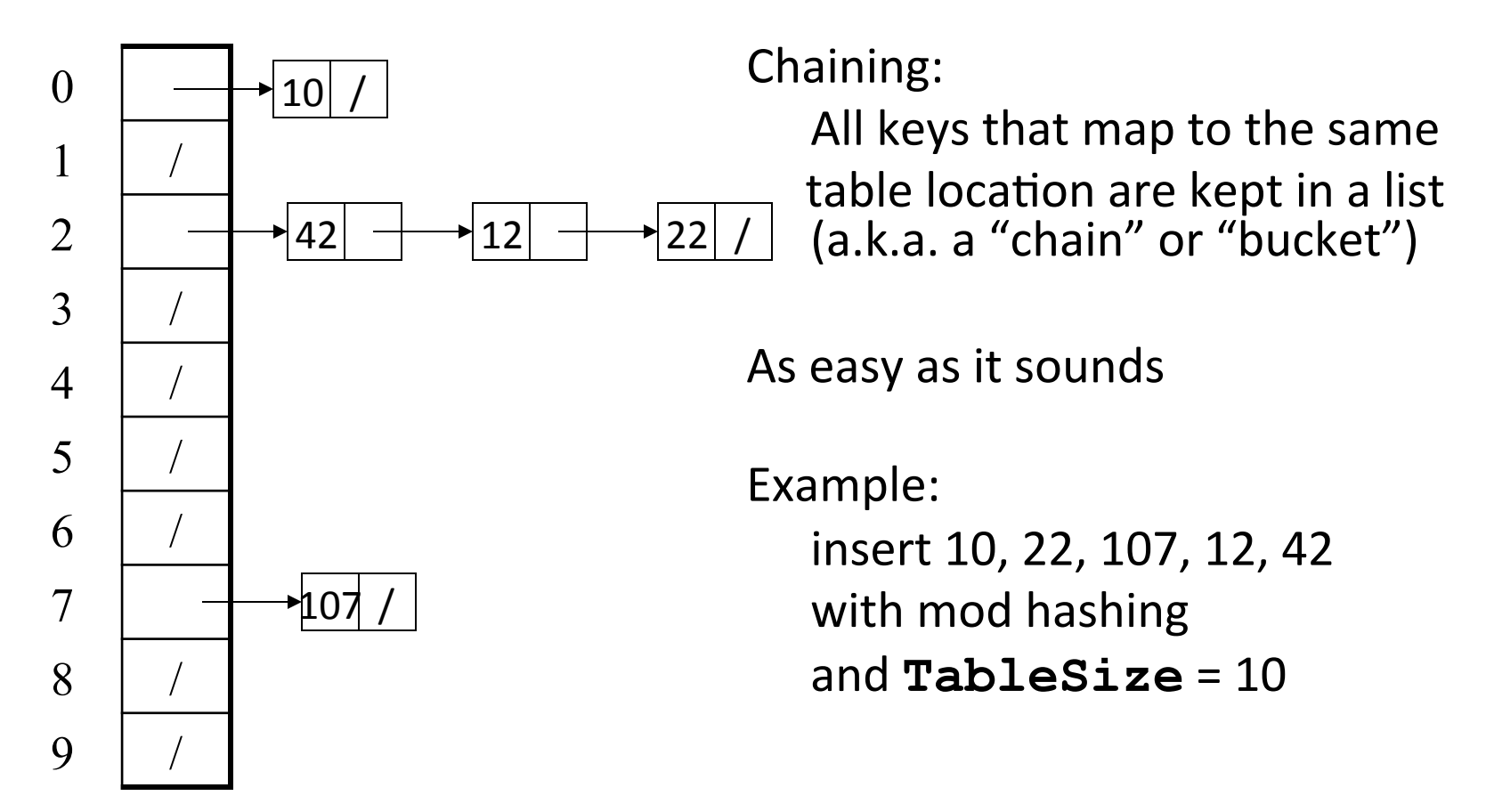

## More rigorous chaining analysis

#### Definition: The load factor,  $\lambda$ , of a hash table is

$$
\lambda = \frac{N}{\text{TableSize}} \leftarrow \text{number of elements}
$$

Under chaining, the average number of elements per bucket is  $\lambda$ 

So if some inserts are followed by *random* finds, then on average:

• Each "unsuccessful"  $find$  compares against  $\lambda$  items

So we like to keep  $\lambda$  fairly low (e.g., 1 or 1.5 or 2) for chaining

## Deleting an element using Separate **Chaining**

- Another simple idea: If **h (key)** is already full,
	- try **(h(key) + 1) % TableSize**. If full,
	- try **(h(key) + 2) % TableSize**. If full,
	- try **(h(key) + 3) % TableSize**. If full…
- Example: insert 38, 19, 8, 109, 10

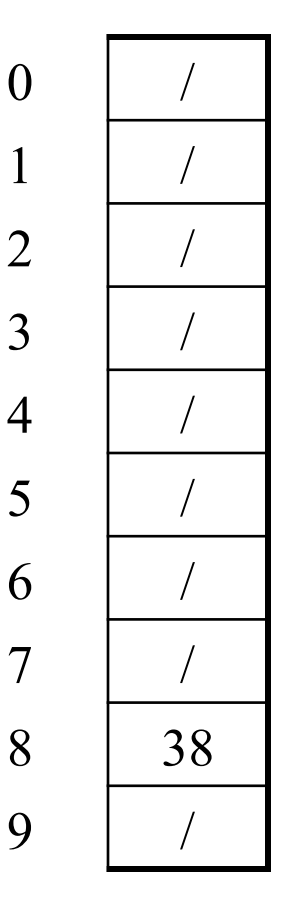

- Another simple idea: If **h (key)** is already full,
	- try **(h(key) + 1) % TableSize**. If full,
	- try **(h(key) + 2) % TableSize**. If full,
	- try **(h(key) + 3) % TableSize**. If full…
- Example: insert 38, 19, 8, 109, 10

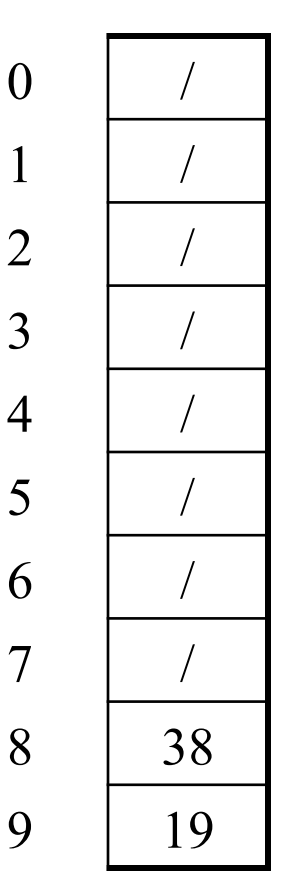

• Another simple idea: If  $\mathbf h$  ( $\mathbf k$ ey) is already full,  $\begin{array}{c} 0 & \underline{\hspace{1cm}} 8 \end{array}$ 

– try **(h(key) + 1) % TableSize**. If full, 

- try **(h(key) + 2) % TableSize**. If full,
- try **(h(key) + 3) % TableSize**. If full…
- Example: insert 38, 19, 8, 109, 10

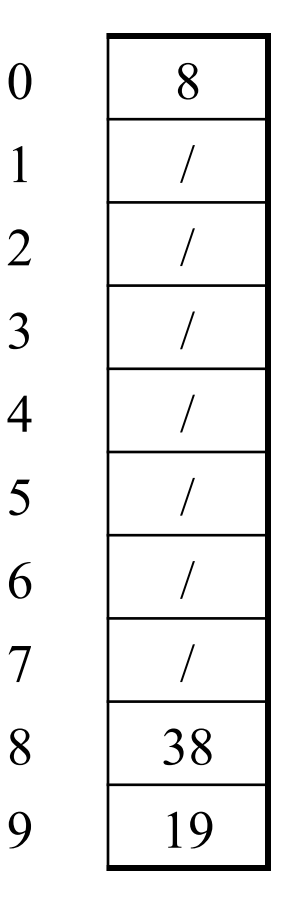

2 /

3 /

5 /

6 /

• Another simple idea: If  $\mathbf h$  ( $\mathbf k$ ey) is already full,  $\begin{array}{c} 0 & \underline{\hspace{1cm}} 8 \end{array}$ 

– try **(h(key) + 1) % TableSize**. If full, 

- try **(h(key) + 2) % TableSize**. If full,
- try **(h(key) + 3) % TableSize**. If full…
- Example: insert 38, 19, 8, 109, 10

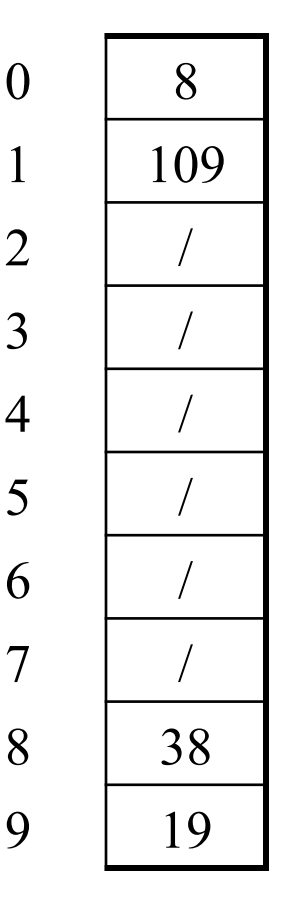

2 /

3 /

5 /

6 /

• Another simple idea: If  $\mathbf h$  ( $\mathbf k$ ey) is already full,  $\begin{array}{c} 0 & \underline{\hspace{1cm}} 8 \end{array}$ 

– try **(h(key) + 1) % TableSize**. If full, 

- try **(h(key) + 2) % TableSize**. If full,
- try **(h(key) + 3) % TableSize**. If full…
- Example: insert 38, 19, 8, 109, 10

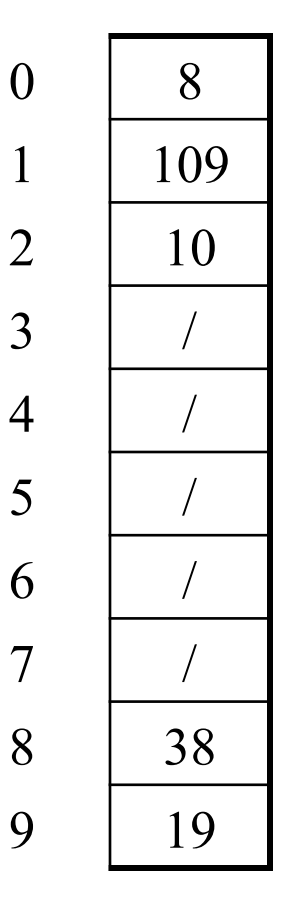

3 /

5 /

6 /

## **Open addressing**

This is *one example* of open addressing

In general, open addressing means resolving collisions by trying a sequence of other positions in the table

Trying the next spot is called probing

- We just did linear probing
	- i<sup>th</sup> probe was (h(key) + i) % TableSize
- $-$  In general have some probe function **f** and use **h(key) + f(i) % TableSize**

Open addressing does poorly with high load factor  $\lambda$ 

- $-$  So want larger tables
- $-$  Too many probes means no more  $O(1)$

## **Open Addressing**

#### Write pseudocode for find(), assuming everything we've inserted is in the table.

## Deletion in open addressing

• Brainstorm! 

# Deletion in Open Addressing

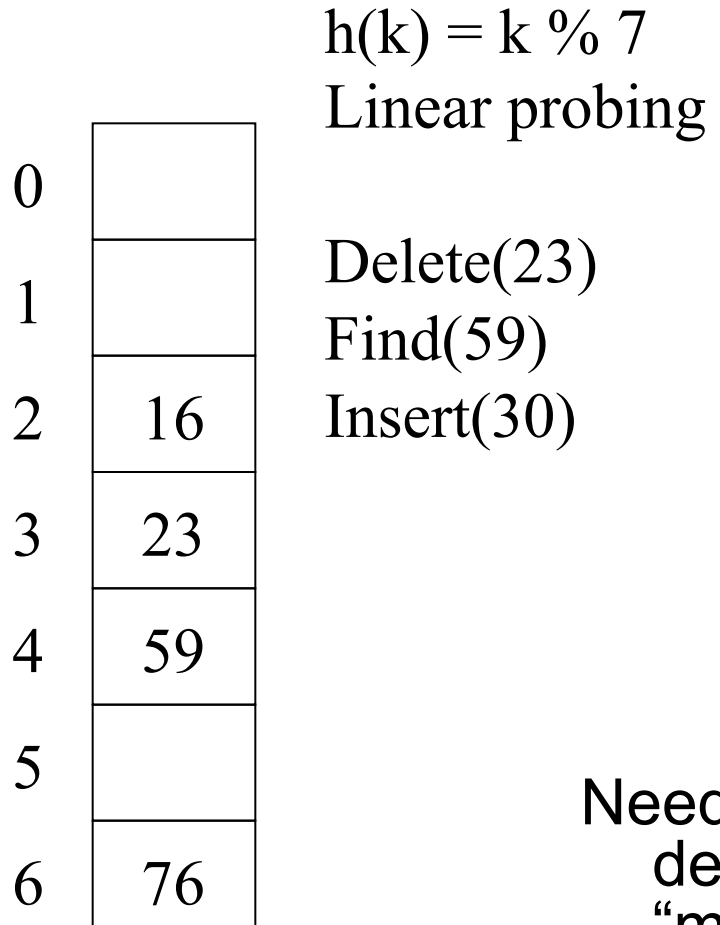

Need to keep track of deleted items... leave a "marker"

## **Open Addressing**

What will our pseudocode for find() look like if we're using lazy deletion?

## **Other operations**

**insert** finds an open table position using a probe function

#### What about **find**?

- $-$  Must use same probe function to "retrace the trail" for the data
- $-$  Unsuccessful search when reach empty position
- What about **delete**?
	- **Must** use "lazy" deletion. Why?
		- Marker indicates "no data here, but don't stop probing"
	- Note: **delete** with chaining is plain-old list-remove

# (Primary) Clustering

It turns out linear probing is a *bad idea*, even though the probe function is quick to compute (which is a good thing)

Tends to produce *clusters*, which lead to long probing sequences

- Called primary clustering
- Saw this starting in our example

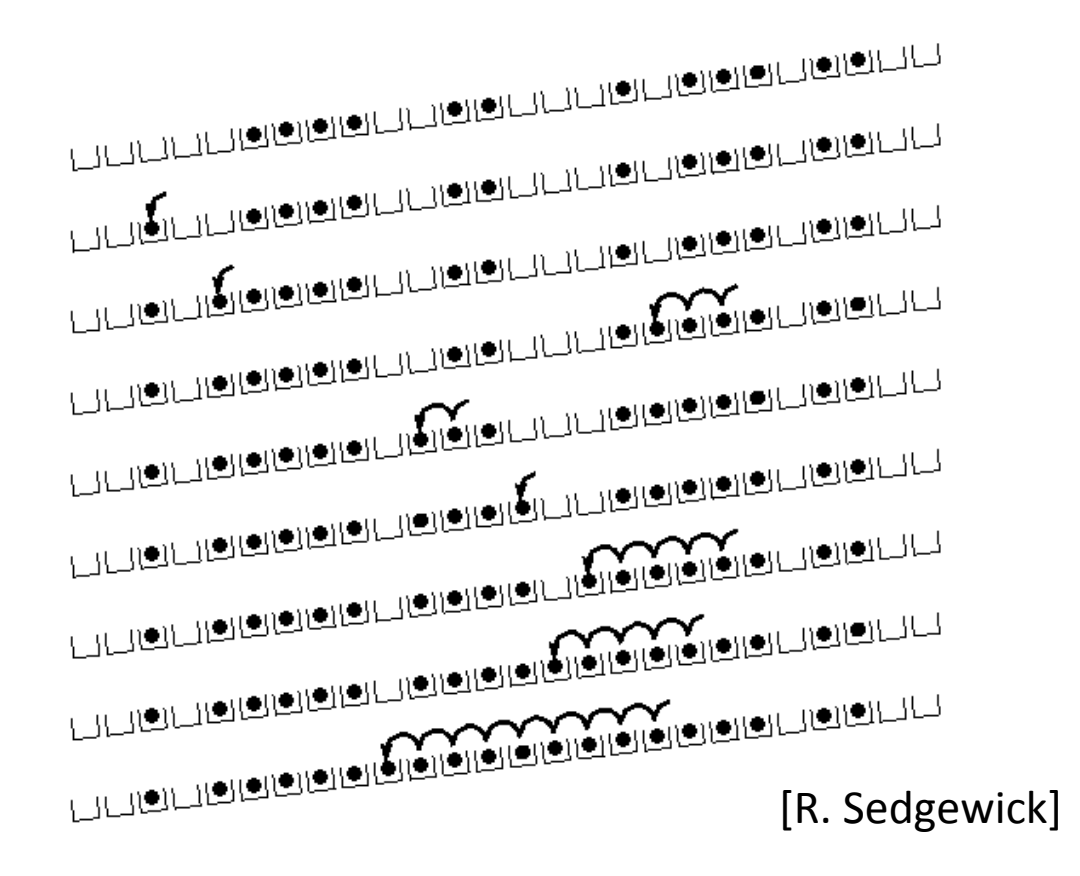

## Analysis of Linear Probing

- **Trivial fact**: For any  $\lambda < 1$ , linear probing will find an empty slot
	- $-$  It is "safe" in this sense: no infinite loop unless table is full
- Non-trivial facts we won't prove: Average # of probes given  $\lambda$  (in the limit as **TableSize**  $\rightarrow \infty$ )

 $-$  Unsuccessful search:

$$
\frac{1}{2}\left(1+\frac{1}{(1-\lambda)^2}\right)
$$

– Successful search: 

$$
\frac{1}{2}\left(1+\frac{1}{\left(1-\lambda\right)}\right)
$$

• This is pretty bad: need to leave sufficient empty space in the table to get decent performance

## In a chart

- Linear-probing performance degrades rapidly as table gets full
	- $-$  (Formula assumes "large table" but point remains)

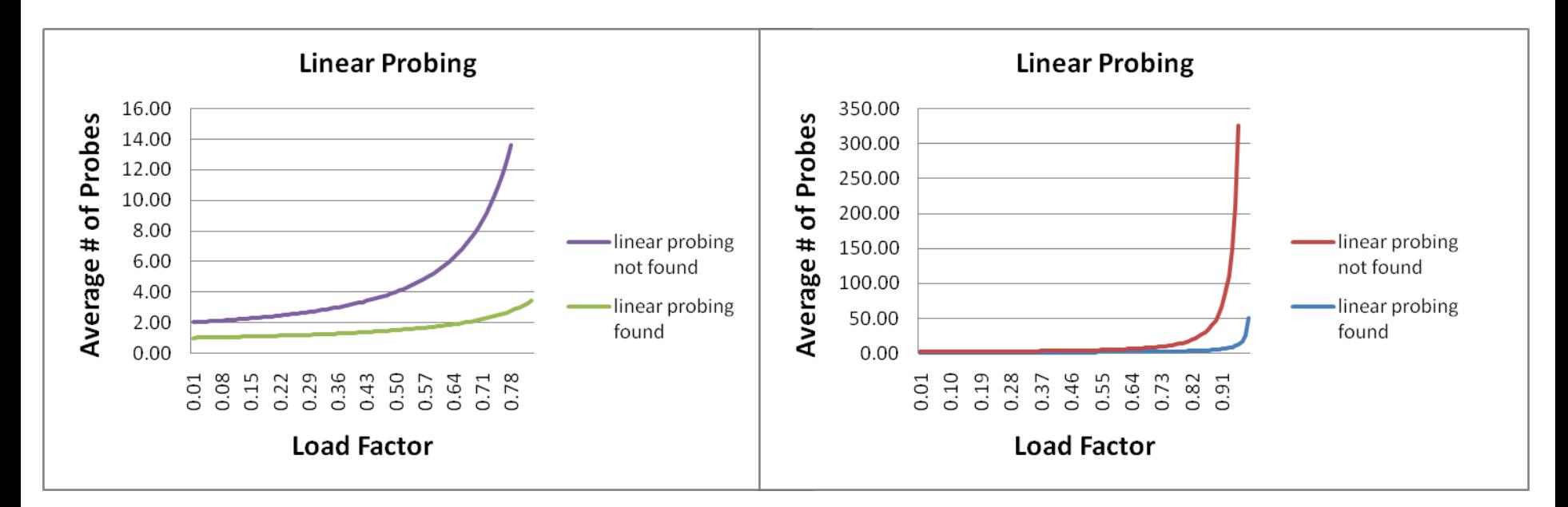

By comparison, chaining performance is linear in  $\lambda$  and has no trouble with  $λ > 1$ 

## **Quadratic probing**

• We can avoid primary clustering by changing the probe function

**(h(key) + f(i)) % TableSize**

• A common technique is quadratic probing:

 $f(i) = i^2$ 

- $-$  So probe sequence is:
	- 0th probe: **h(key) % TableSize**
	- $\cdot$  1<sup>st</sup> probe:  $(h(key) + 1)$  % TableSize
	- 2nd probe: **(h(key) + 4) % TableSize**
	- 3rd probe: **(h(key) + 9) % TableSize**
	- $\bullet$  …
	- i<sup>th</sup> probe: (h(key) + i<sup>2</sup>) % TableSize
- Intuition: Probes quickly "leave the neighborhood"

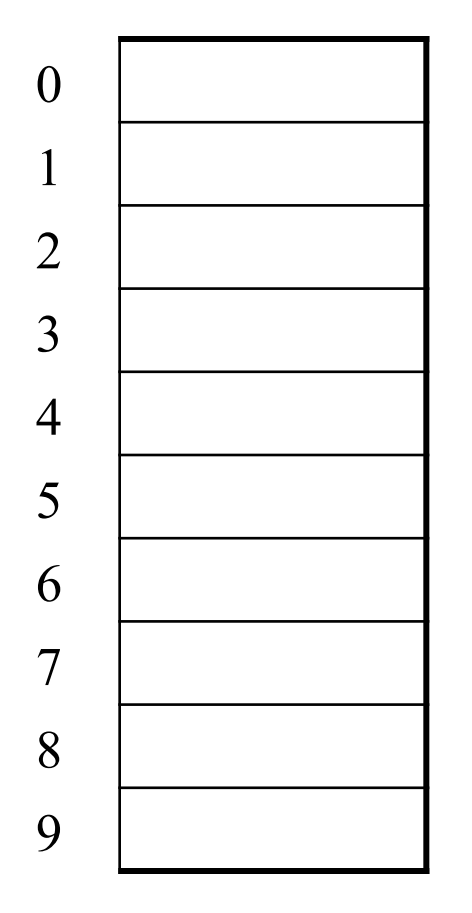

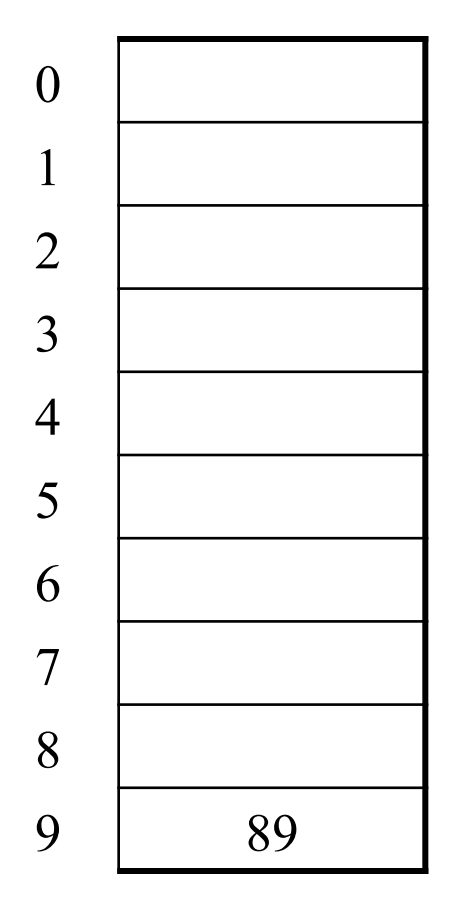

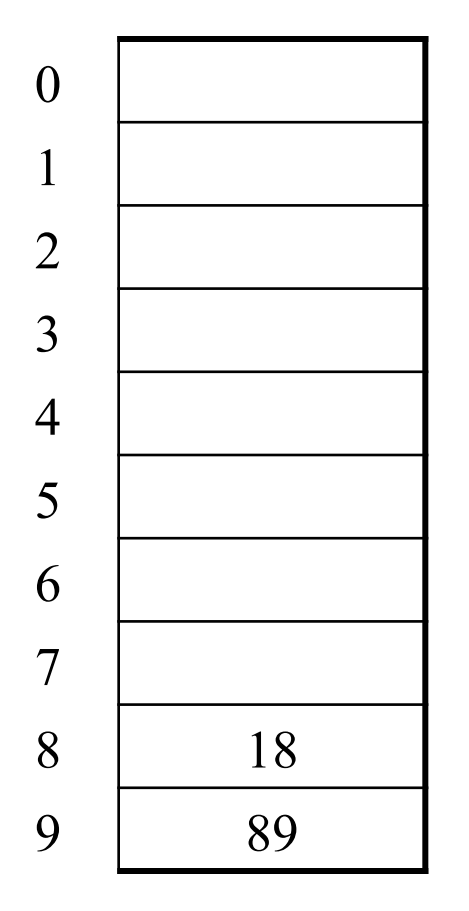

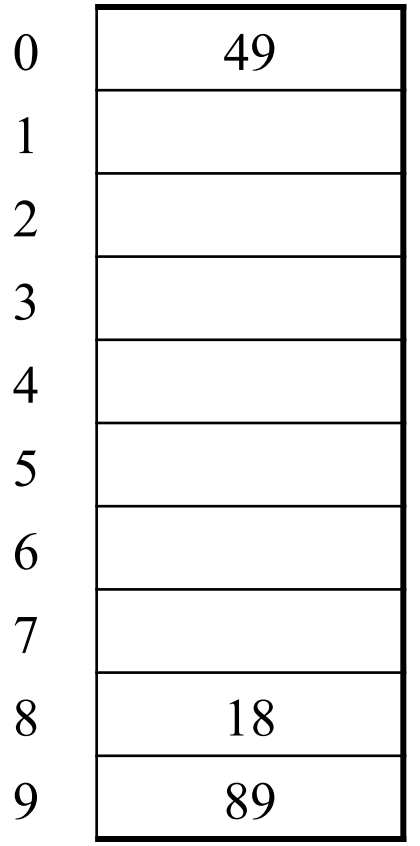

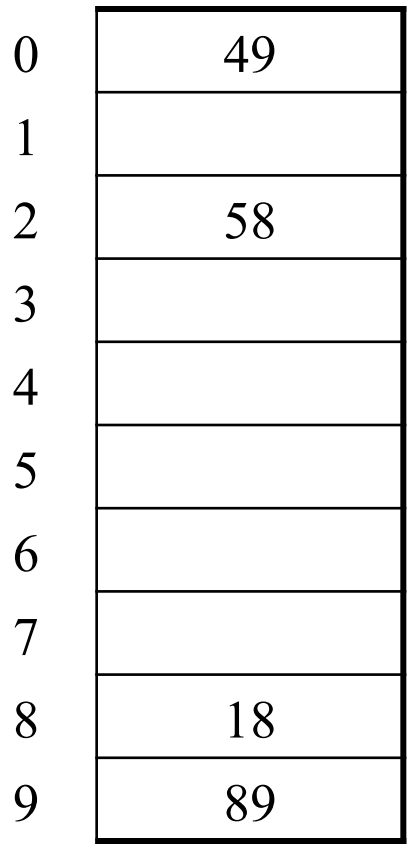

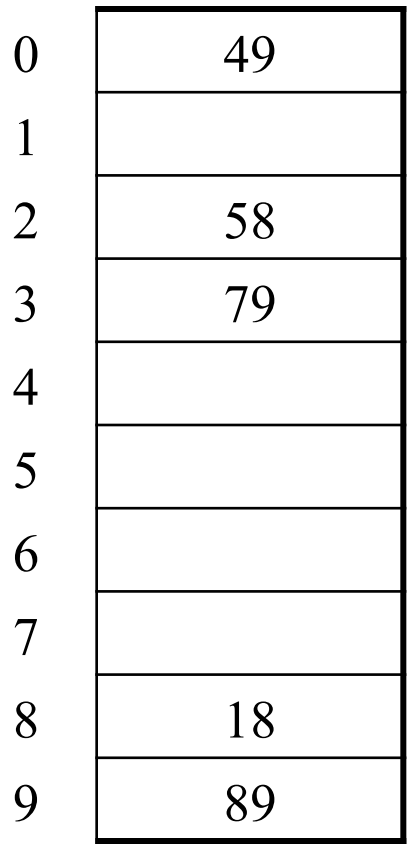

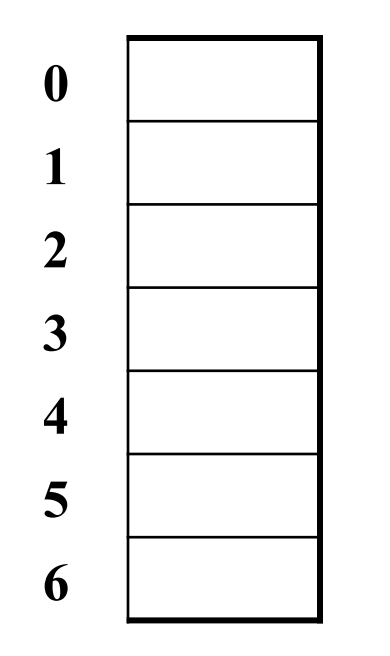

TableSize  $= 7$ 

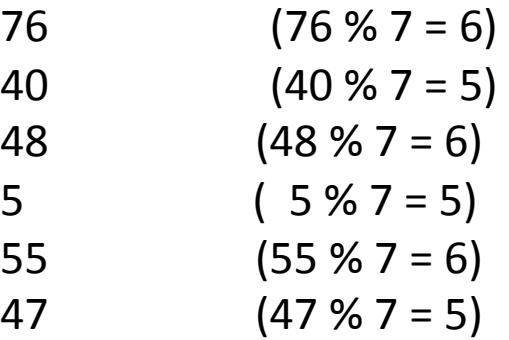

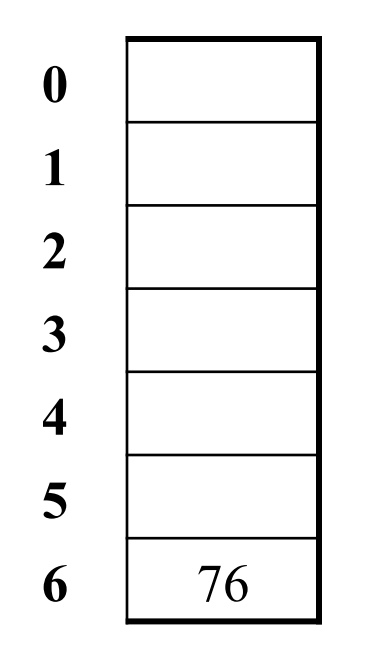

TableSize  $= 7$ 

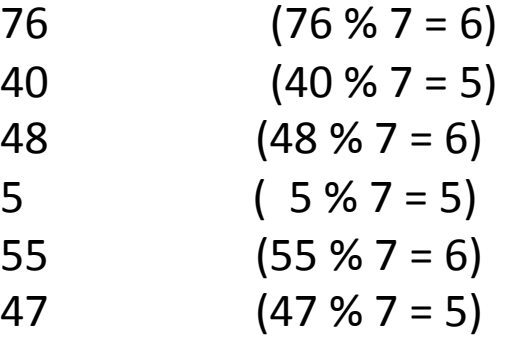

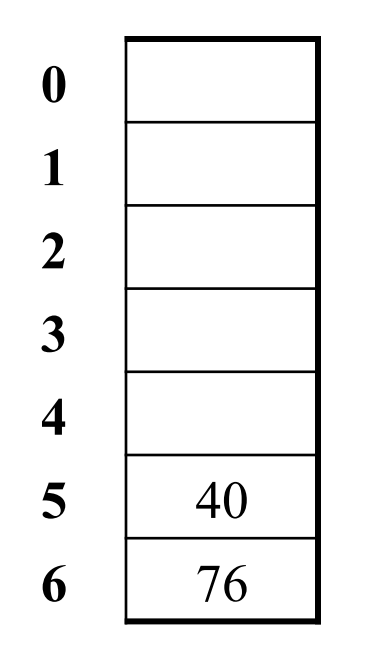

TableSize  $= 7$ 

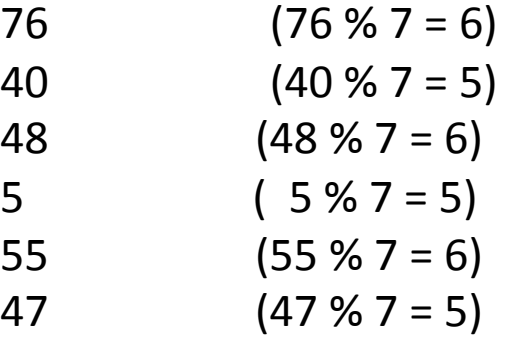

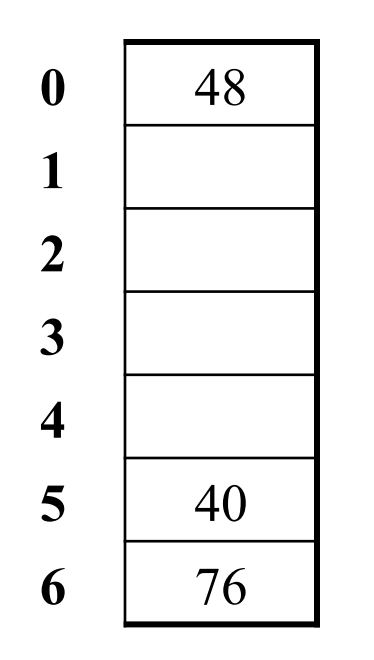

TableSize  $= 7$ 

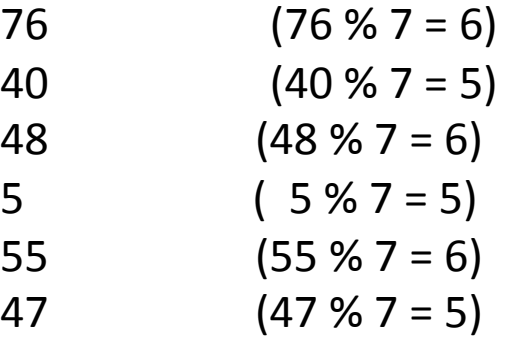

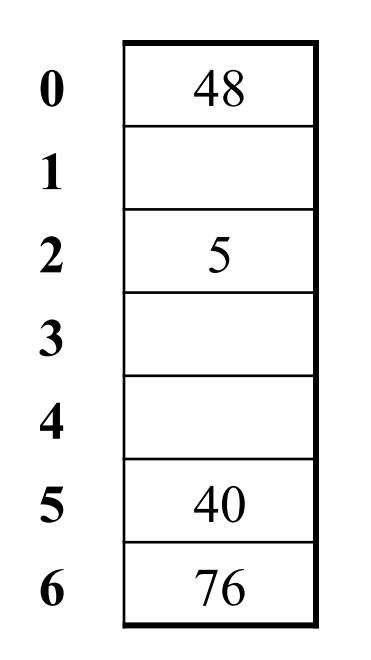

TableSize  $= 7$ 

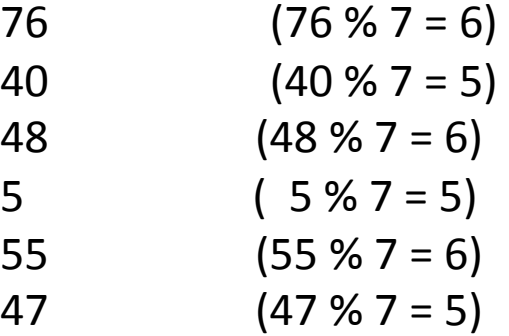

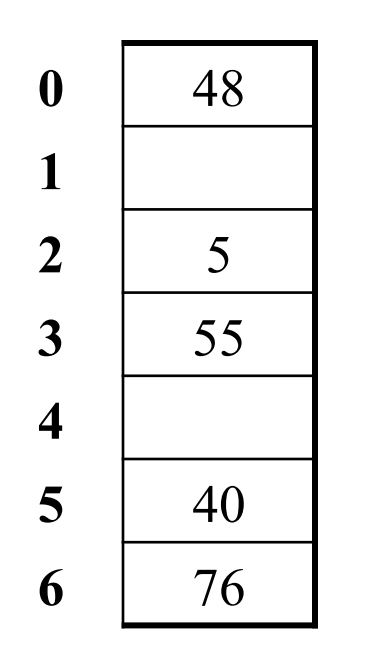

TableSize  $= 7$ 

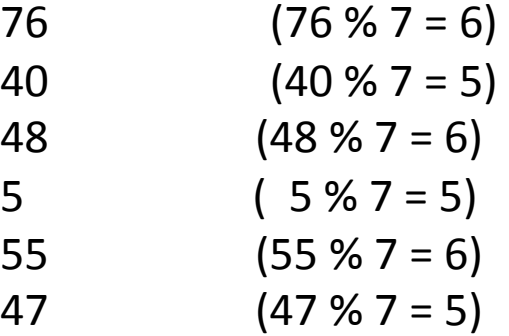

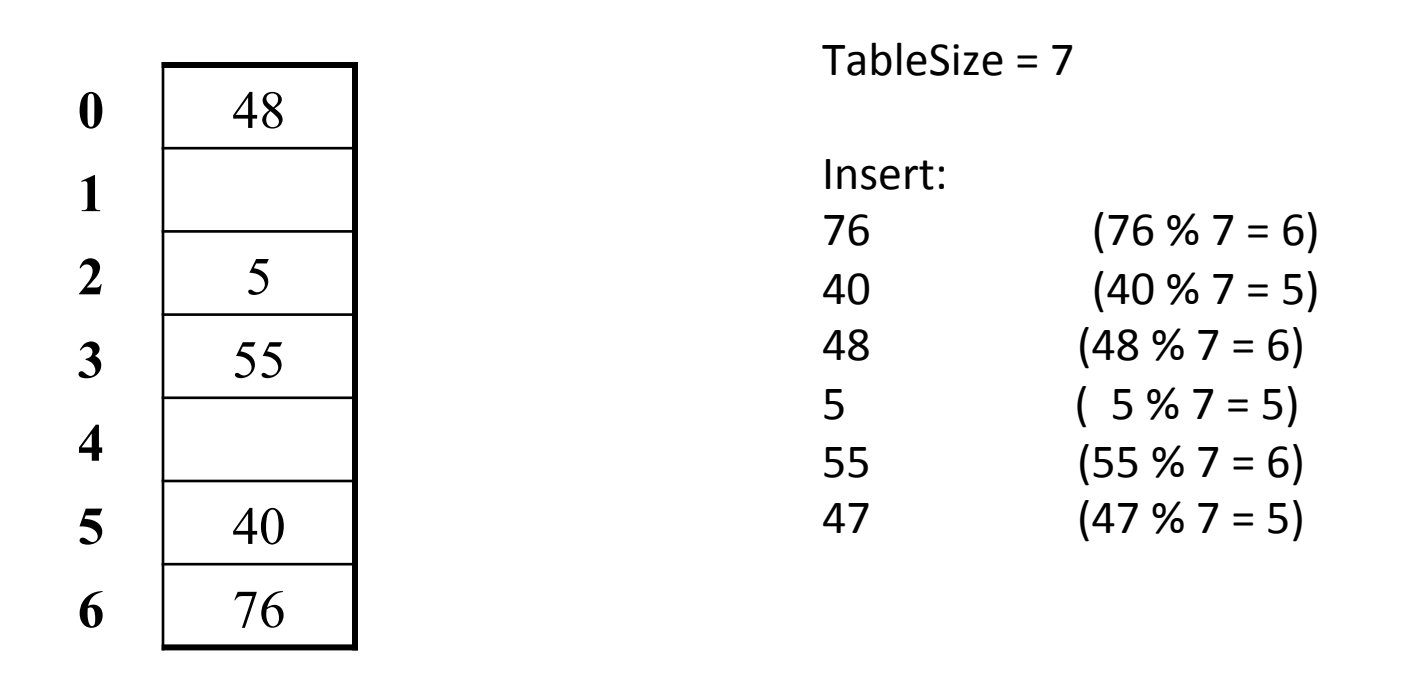

#### **Doh!:** For all *n*,  $((n * n) + 5) \approx 7$  is 0, 2, 5, or 6

- Excel shows takes "at least" 50 probes and a pattern
- Proof uses induction and  $(n^2+5)$  % 7 =  $((n-7)^2+5)$  % 7
	- In fact, for all *c* and *k*,  $(n^2+c)$  % k =  $((n-k)^2+c)$  % k

## From Bad News to Good News

#### • **Bad news**:

 $-$  Quadratic probing can cycle through the same full indices, never terminating despite table not being full

#### • **Good news**:

- $-$  If TableSize is *prime* and  $\lambda < \frac{1}{2}$ , then quadratic probing will find an empty slot in at most **TableSize/2** probes
- So: If you keep λ < ½ and **TableSize** is *prime*, no need to detect cycles
- Optional
	- Also, slightly less detailed proof in textbook
	- Key fact: For prime  $\mathbf{T}$  and  $0 \leq i, j \leq T/2$  where  $i \neq j$ ,

 $(k + i^2)$  %  $T \neq (k + i^2)$  % T (i.e., no index repeat) 

Quadratic Probing: Success guarantee for  $\lambda < \frac{1}{2}$ 

Assertion  $#1$ : If T = TableSize is **prime** and  $\lambda < \frac{1}{2}$ , then quadratic probing will find an empty slot in  $\leq$  T/2 probes

Assertion  $#2$ : For prime T and all  $0 \le i, j \le T/2$ and  $\mathbf{i} \neq \mathbf{j}$ , **(h(K) + i2) % T** ≠ **(h(K) + j2) % T** 

Assertion #3: Assertion #2 proves assertion #1.

Quadratic Probing: Success guarantee for  $\lambda < \frac{1}{2}$ 

We can prove assertion #2 by contradiction. Suppose that for some  $i \neq j$ ,  $0 \leq i, j \leq T/2$ , prime T: **(h(K) + i2) % T = (h(K) + j2) % T** 

## **Clustering reconsidered**

- Quadratic probing does not suffer from primary clustering: no problem with keys initially hashing to the same neighborhood
- But it's no help if keys initially hash to the same index
	- Called secondary clustering
- Can avoid secondary clustering with a probe function that depends on the key: double hashing…

## Double hashing

Idea: 

- $-$  Given two good hash functions h and g, it is very unlikely that for some  $key$ , **h** (**key**)  $== q$  (**key**)
- $-$  So make the probe function  $f(i) = i * g(key)$

Probe sequence:

- 0th probe: **h(key) % TableSize**
- 1<sup>st</sup> probe: (h(key) + g(key)) % TableSize
- 2nd probe: **(h(key) + 2\*g(key)) % TableSize**
- 3<sup>rd</sup> probe: (h(key) + 3\*g(key)) % TableSize
- …
- i<sup>th</sup> probe: (h(key) + i\*g(key)) % TableSize

Detail: Make sure **g (key)** cannot be 0

## Double Hashing Example

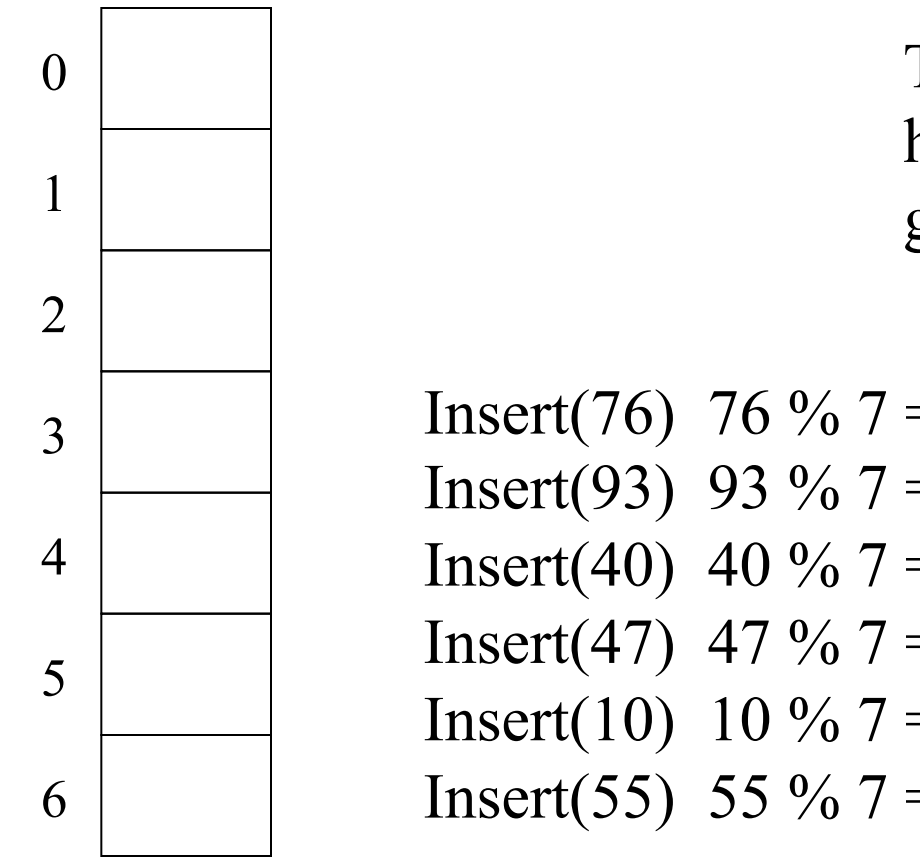

 $TableSize = 7$  $h(K) = K \frac{9}{6}$  7  $g(K) = 5 - (K \frac{9}{6} 5)$ 

Insert(76) 76 % 7 = 6 and 5 - 76 % 5 = Insert(93) 93 %  $7 = 2$  and  $5 - 93$  %  $5 =$ Insert(40) 40 %  $7 = 5$  and  $5 - 40$  %  $5 =$ Insert(47) 47 %  $7 = 5$  and  $5 - 47$  %  $5 =$ Insert(10) 10 %  $7 = 3$  and  $5 - 10$  %  $5 =$ Insert(55) 55 % 7 = 6 and 5 - 55 % 5 =

## Double-hashing analysis

- Intuition: Because each probe is "jumping" by g (key) each time, we "leave the neighborhood" and "go different places from other initial collisions"
- But we could still have a problem like in quadratic probing where we are not "safe" (infinite loop despite room in table)
	- $-$  It is known that this cannot happen in at least one case:
		- **h(key) = key % p**
		- **g(key) = q (key % q)**
		- **2 < q < p**
		- **p** and **q** are prime

## More double-hashing facts

- Assume "uniform hashing"
	- Means probability of **g(key1) % p == g(key2) % p**  is **1/p**
- Non-trivial facts we won't prove: Average # of probes given  $\lambda$  (in the limit as **TableSize** *→*∞ ) 1

 $-$  Unsuccessful search (intuitive):

$$
\frac{-}{1-\lambda}
$$

 $-$  Successful search (less intuitive):

$$
\frac{1}{\lambda} \log_e \left( \frac{1}{1 - \lambda} \right)
$$

• Bottom line: unsuccessful bad (but not as bad as linear probing), but successful is not nearly as bad

## Rehashing

- As with array-based stacks/queues/lists, if table gets too full, create a bigger table and copy everything
- With chaining, we get to decide what "too full" means
	- $-$  Keep load factor reasonable (e.g.,  $<$  1)?
	- $-$  Consider average or max size of non-empty chains?
- For open addressing, half-full is a good rule of thumb
- **New table size** 
	- $-$  Twice-as-big is a good idea, except, uhm, that won't be prime!
	- So go *about* twice-as-big
	- $-$  Can have a list of prime numbers in your code since you won't grow more than 20-30 times

## Rehashing

When the table gets too full, create a bigger table (usually 2x as large) and hash all the items from the original table into the new table.

- When to rehash?
	- Separate chaining: full  $(\lambda = 1)$
	- Open addressing: half full ( $\lambda$  = 0.5)
	- When an insertion fails
	- Some other threshold
- Cost of a single rehashing?

# Rehashing Picture

• Starting with table of size 2, double when load factor  $> 1$ .

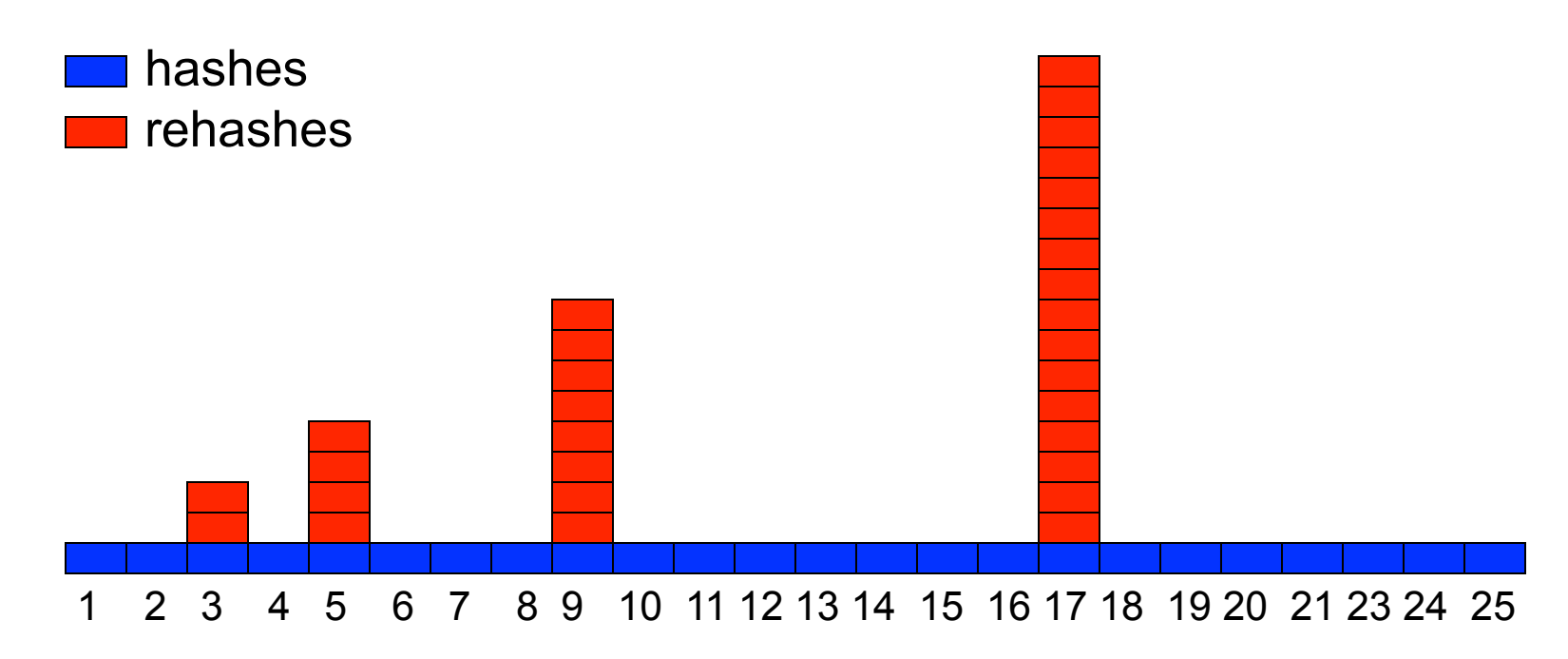

# Amortized Analysis of Rehashing

- Cost of inserting n keys is < 3n
- suppose  $2^k + 1 < n < 2^{k+1}$ 
	- $-$  Hashes  $=$  n
	- $-$  Rehashes = 2 + 2<sup>2</sup> + ... + 2<sup>k</sup> = 2<sup>k+1</sup> 2

$$
- \text{Total} = n + 2^{k+1} - 2 < 3n
$$

• Example

 $- n = 33$ , Total =  $33 + 64 - 2 = 95 < 99$ 

## **Terminology**

We and the book use the terms

- "chaining" or "separate chaining"
- "open addressing"

Very confusingly, 

- "open hashing" is a synonym for "chaining"
- $-$  "closed hashing" is a synonym for "open addressing"

(If it makes you feel any better, most trees in CS grow upside-down  $\mathbb G$ 

### Equal objects must hash the same

• The Java library (and your project hash table) make a very important assumption that clients must satisfy...

If  $c$ . **compare**  $(a, b) == 0$ , then we require **h.hash(a) == h.hash(b)** 

- If you ever override equals
	- $-$  You need to override hashCode also in a consistent way
	- $-$  See CoreJava book, Chapter 5 for other "gotchas" with equals

# Hashing Summary

- Hashing is one of the most important data structures.
- Hashing has many applications where operations are limited to find, insert, and delete.
	- But what is the cost of doing, e.g., findMin?
- Can use:
	- Separate chaining (easiest)
	- Open hashing (memory conservation, no linked list management)
	- Java uses separate chaining
- Rehashing has good amortized complexity.
- Also has a big data version to minimize disk accesses: extendible hashing. (See book.)